МИНОБРНАУКИ РОССИИ **ФЕДЕРАЛЬНОЕ ГОСУДАРСТВЕННОЕ БЮДЖЕТНОЕ ОБРАЗОВАТЕЛЬНОЕ УЧРЕЖДЕНИЕ ВЫСШЕГО ОБРАЗОВАНИЯ «ВОРОНЕЖСКИЙ ГОСУДАРСТВЕННЫЙ УНИВЕРСИТЕТ» (ФГБОУ ВО «ВГУ»)**

**УТВЕРЖДАЮ**

Заведующий кафедрой *\_\_ аналитической химии*

*Т.В.Елисеева* 24.04.2024\_г.

### **РАБОЧАЯ ПРОГРАММА УЧЕБНОЙ ДИСЦИПЛИНЫ Б1.В.ДВ.02.02 Компьютерное моделирование химических структур**

**1. Код и наименование направления подготовки/специальности: 04.04.01\_\_\_Химия\_\_\_\_\_\_\_\_\_\_\_\_\_\_\_\_\_\_\_\_\_\_\_\_\_\_\_\_\_\_\_\_\_**

**2. Профиль подготовки/специализация: Физическая химия**

**3. Квалификация выпускника: \_ магистр \_\_\_\_\_\_\_\_\_\_\_\_\_\_\_\_\_\_\_\_\_\_\_\_**

**4. Форма обучения: \_ очная \_\_\_\_\_\_\_\_\_\_\_\_\_\_\_\_\_\_\_\_\_\_\_\_\_\_\_\_\_\_\_\_\_\_\_\_\_\_**

**5. Кафедра, отвечающая за реализацию дисциплины: \_ кафедра аналитической** 

#### **химии**

**6. Составители программы: проф., д.х.н., Бутырская Е.В.\_\_\_\_\_\_\_\_\_\_\_\_\_\_\_\_\_\_\_\_**

**7. Рекомендована:** \_ **НМС химического факультета 11.04.2024, протокол №4.**\_\_

\_\_\_\_\_\_\_\_\_\_\_\_\_\_\_\_\_\_\_\_\_\_\_\_\_\_\_\_\_\_\_\_\_\_\_\_\_*\_\_\_\_\_\_\_\_\_\_\_\_\_\_\_\_\_\_\_\_\_\_\_\_\_\_\_\_\_\_\_\_\_\_\_*

**8. Учебный год:** \_2024/2025\_\_\_\_ **Семестр(ы)/Триместр(ы):** \_\_2\_\_\_\_\_\_\_\_

#### 9. Цели и задачи учебной дисциплины

Целями освоения учебной дисшиплины являются:

#### формирование знаний и умений в области использования программы Gaussian для решения различных химических проблем методами квантовой химии.

#### Задачи учебной дисииплины:

- Приобрести знания об основных методах квантовой химии и уметь их применять при выборе метода решения конкретной химической задачи.

- Освоить возможности программы Gaussian лля решения химических задач.

- Самостоятельно выполнять компьютерное моделирование структуры и основных свойств химических структур с помощью программы Gaussian.

- Выполнять обработку и анализ данных компьютерного моделирования.

- Составлять отчет по результатам квантово-химического моделирования.
- Развить навыки информационного поиска и работы с научной и учебной литературой.

#### 10. Место учебной дисциплины в структуре ООП:

Дисциплина по выбору М1.В.ДВ.2

#### 11. Планируемые результаты обучения по дисциплине/модулю (знания, умения, навыки), соотнесенные с планируемыми результатами освоения образовательной программы (компетенциями) и индикаторами их достижения:

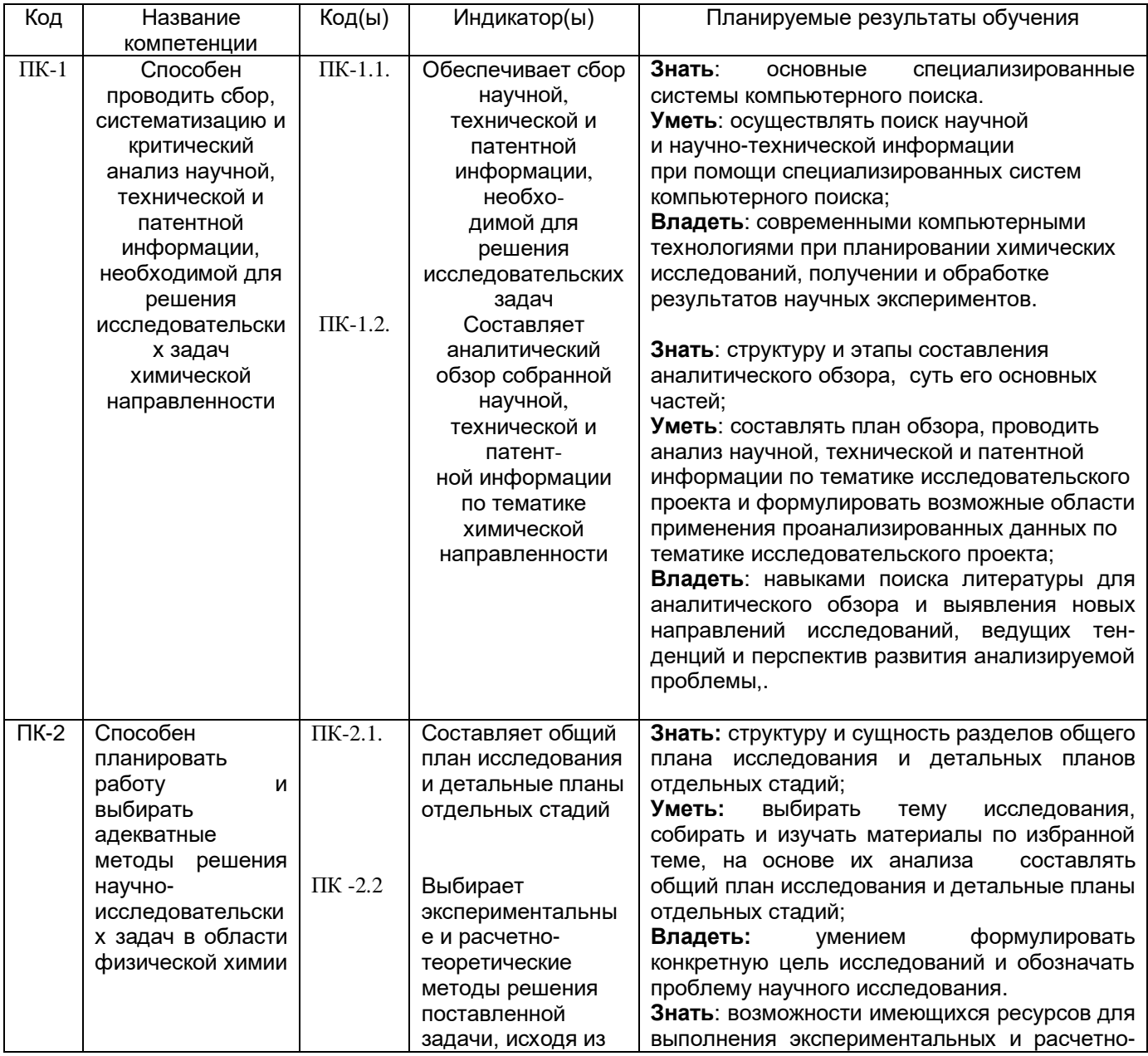

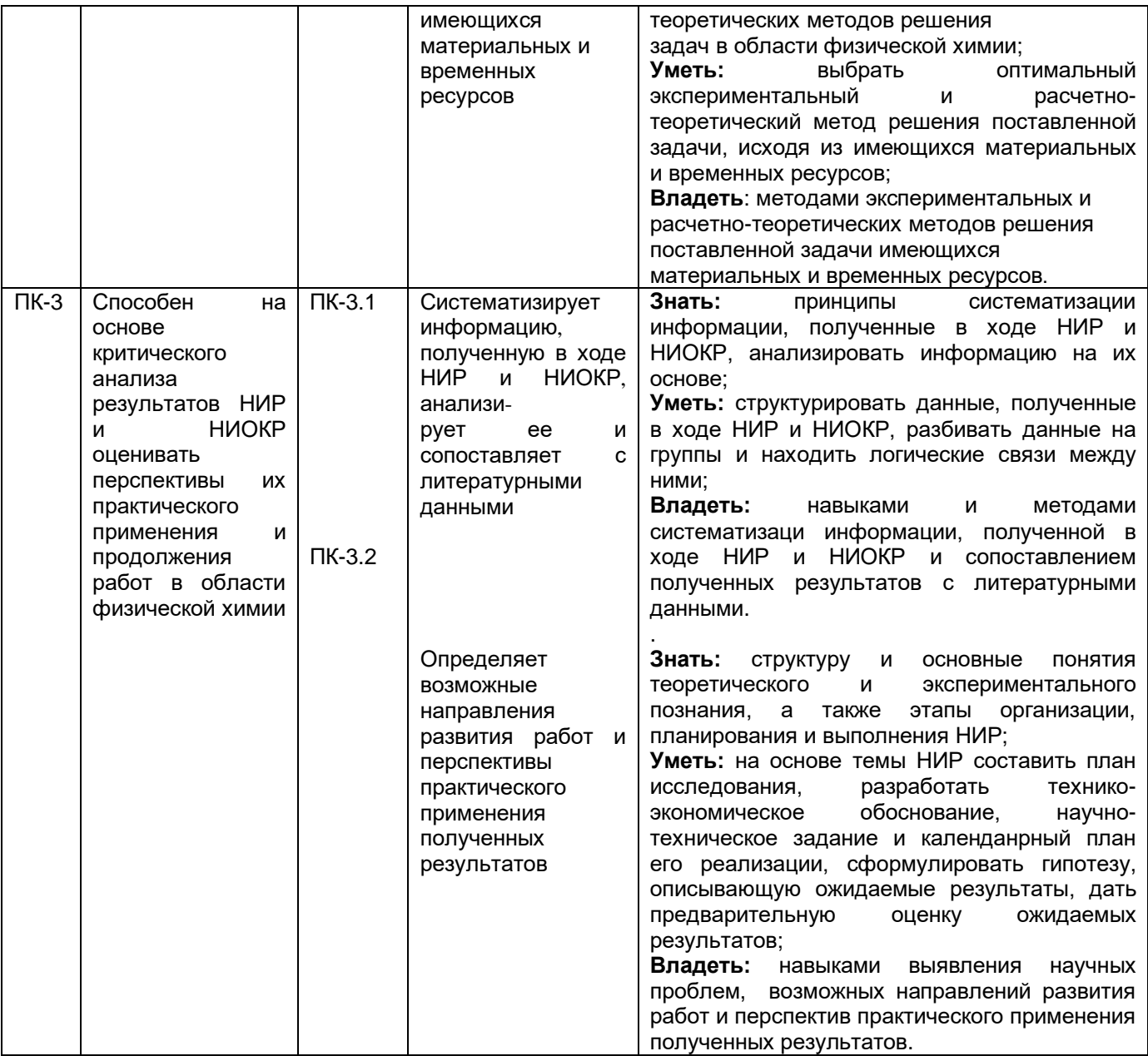

# 12. Объем дисциплины в зачетных единицах/час. - \_4\_\_/\_144\_\_\_\_.

# **Форма промежуточной аттестации** \_экзамен\_\_\_\_

# **13. Трудоемкость по видам учебной работы**

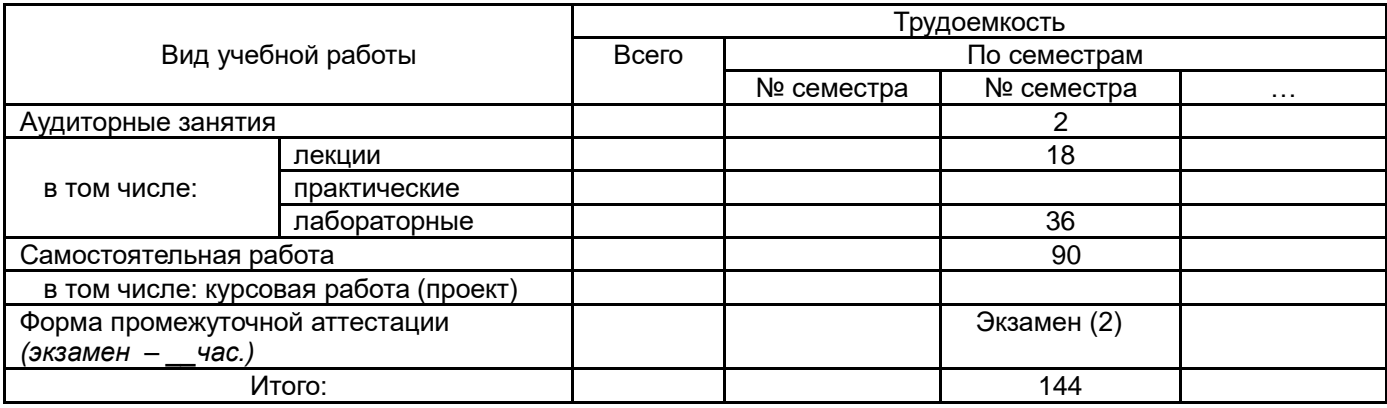

# 13.1. Содержание дисциплины

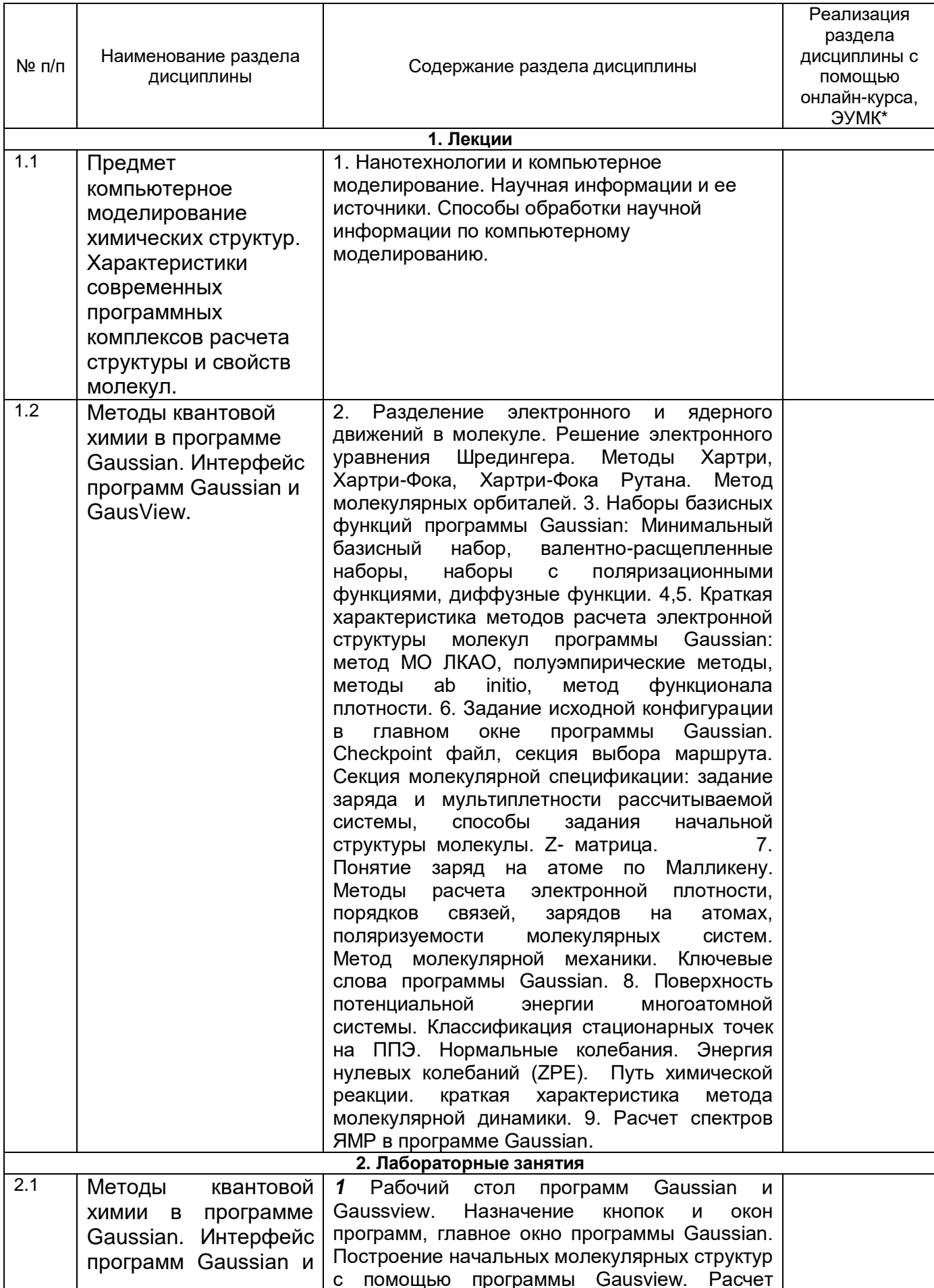

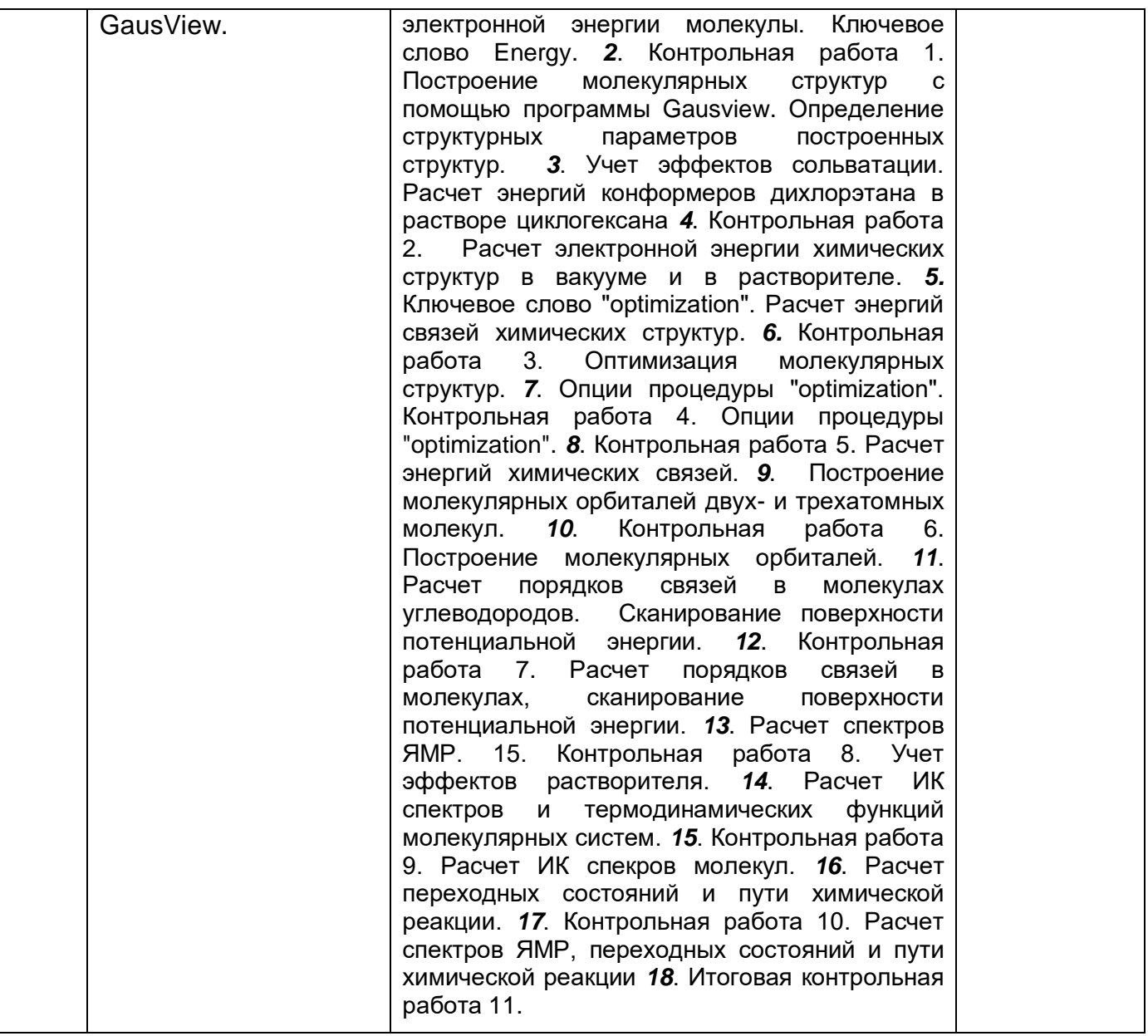

# **13.2. Темы (разделы) дисциплины и виды занятий**

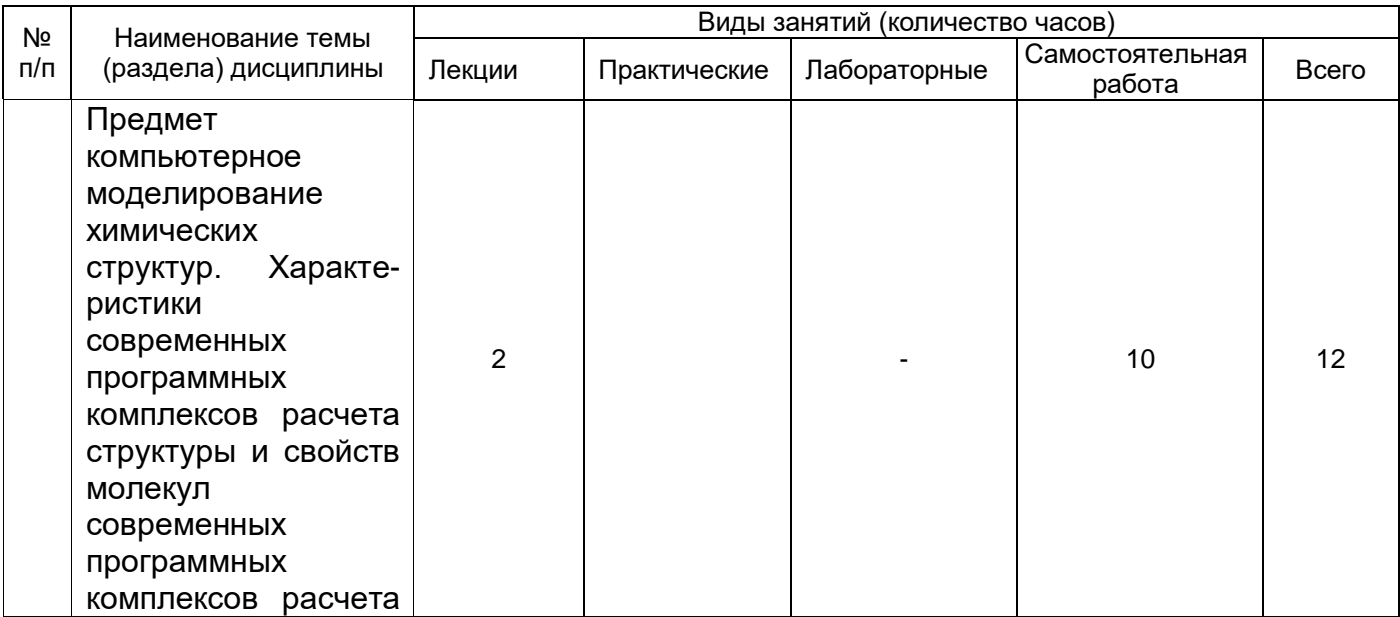

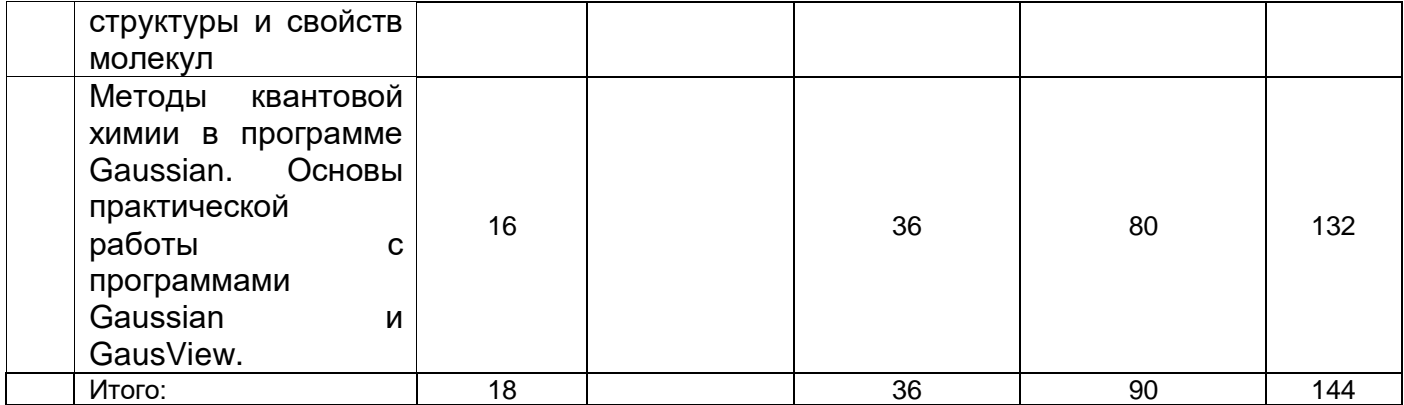

**14. Методические указания для обучающихся по освоению дисциплины:** В ходе

лекционных занятий следует вести конспектирование учебного материала. Необходимо обращать внимание на категории, формулировки, раскрывающие содержание тех или иных явлений и процессов, научные выводы и практические рекомендации, положительный опыт в ораторском искусстве. Желательно оставить в рабочих конспектах поля, на которых делать пометки из рекомендованной литературы, дополняющие материал прослушанной лекции, а также подчеркивающие особую важность тех или иных теоретических положений. Задавать преподавателю уточняющие вопросы с целью уяснения теоретических положений, разрешения спорных ситуаций. Результаты конспектирования могут быть представлены в различных формах. План - это схема прочитанного материала, краткий (или подробный) перечень вопросов, отражающих структуру и последовательность материала. Подробно составленный план вполне заменяет конспект. Конспект - это систематизированное, логичное изложение материала источника. Различаются четыре типа конспектов: - План-конспект - это развернутый детализированный план, в котором достаточно подробные записи приводятся по тем пунктам плана, которые нуждаются в пояснении. - Текстуальный конспект - это воспроизведение наиболее важных положений и фактов источника. . - Свободный конспект - это четко и кратко сформулированные (изложенные) основные положения в результате глубокого осмысливания материала. В нем могут присутствовать выписки, цитаты, тезисы; часть материала может быть представлена планом. - Тематический конспект - составляется на основе изучения ряда источников и дает более или менее исчерпывающий ответ по какой-то схеме (вопросу).

Важной составной частью учебного процесса являются лабораторные работы. Темы лабораторных работ, рекомендуемая литература, их цель и задачи указаны в п.15 программы. Начиная подготовку к занятию, нужно изучить конспект лекций и разделы учебников и учебных пособий, относящиеся к занятию. Выполнение лабораторной работы включает 2 этапа: 1й - выполнение работы с использованием оборудования компьютерного класса; 2й - сдача работы. Необходимо помнить, что на лекции обычно рассматривается не весь материал, а только его часть. Остальная его часть восполняется в процессе самостоятельной работы. В связи с этим работа с рекомендованной литературой обязательна. Особое внимание при этом необходимо обратить на содержание основных положений и выводов, объяснение явлений и фактов, уяснение практического приложения рассматриваемых теоретических вопросов. В процессе этой работы студент должен стремиться понять и запомнить основные положения рассматриваемого материала, примеры, поясняющие его, а также разобраться в иллюстративном материале. Заканчивать подготовку к сдаче работы следует оформлением работы в тетради с обязательной формулировкой основных результатов и выводов.

#### **15. Перечень основной и дополнительной литературы, ресурсов интернет, необходимых для освоения дисциплины**

а) основная литература:

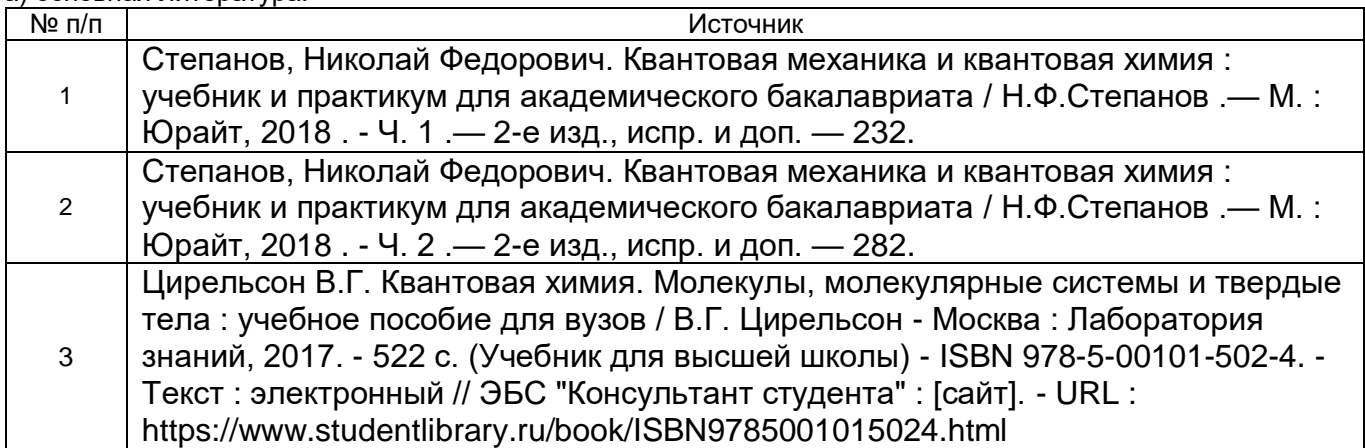

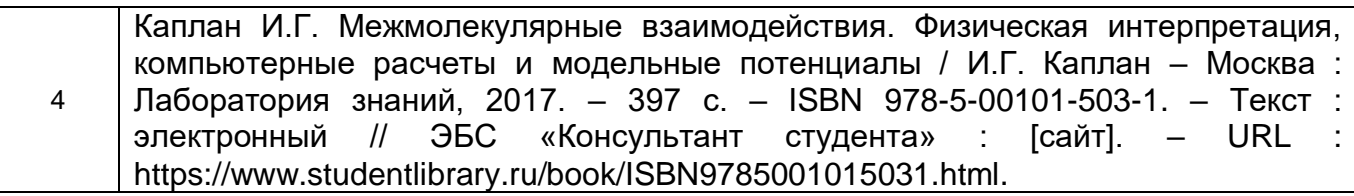

б) дополнительная литература:

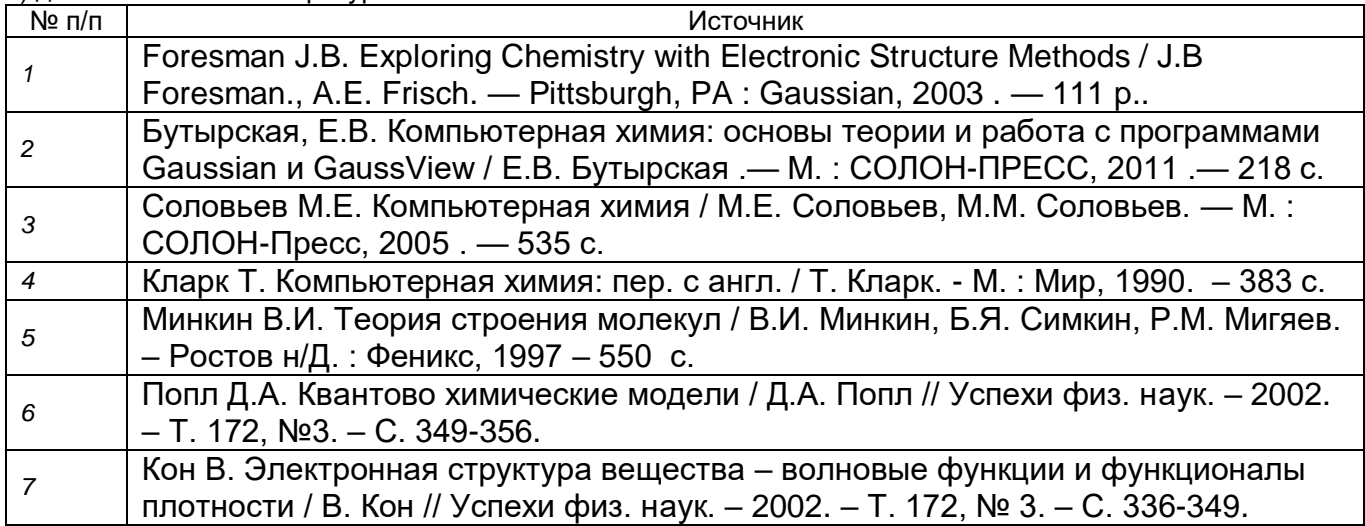

в) информационные электронно-образовательные ресурсы (официальные ресурсы интернет)\***:**

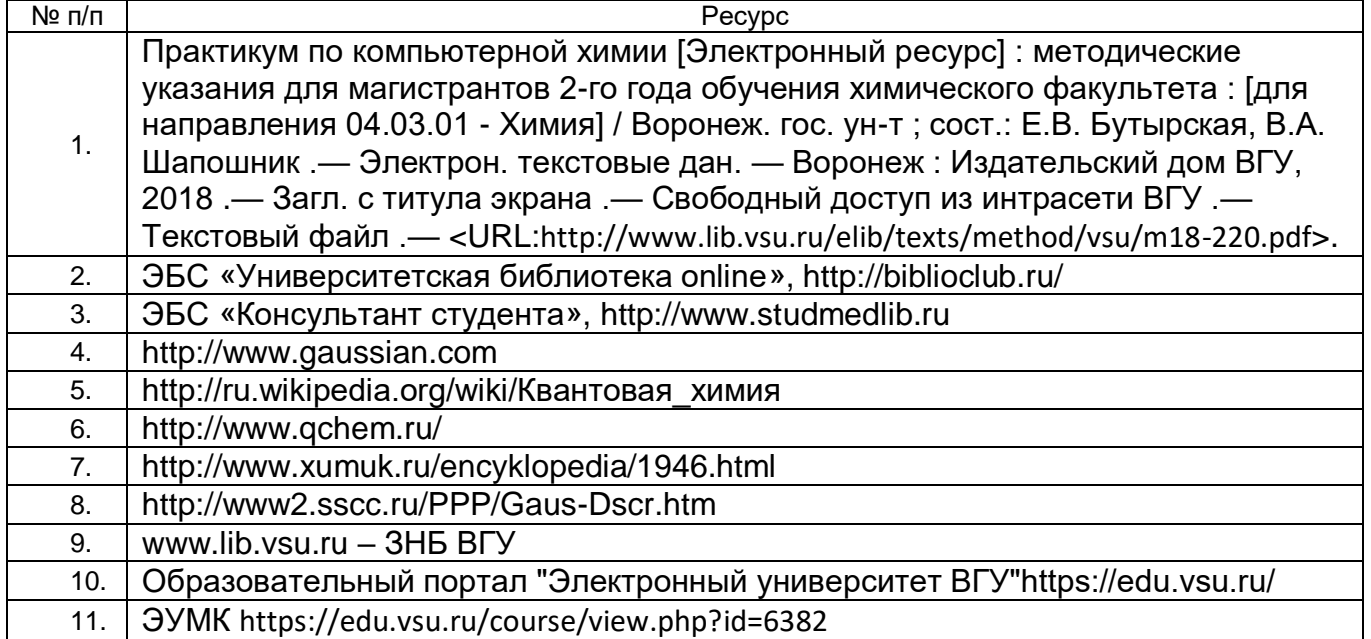

# **16. Перечень учебно-методического обеспечения для самостоятельной работы**

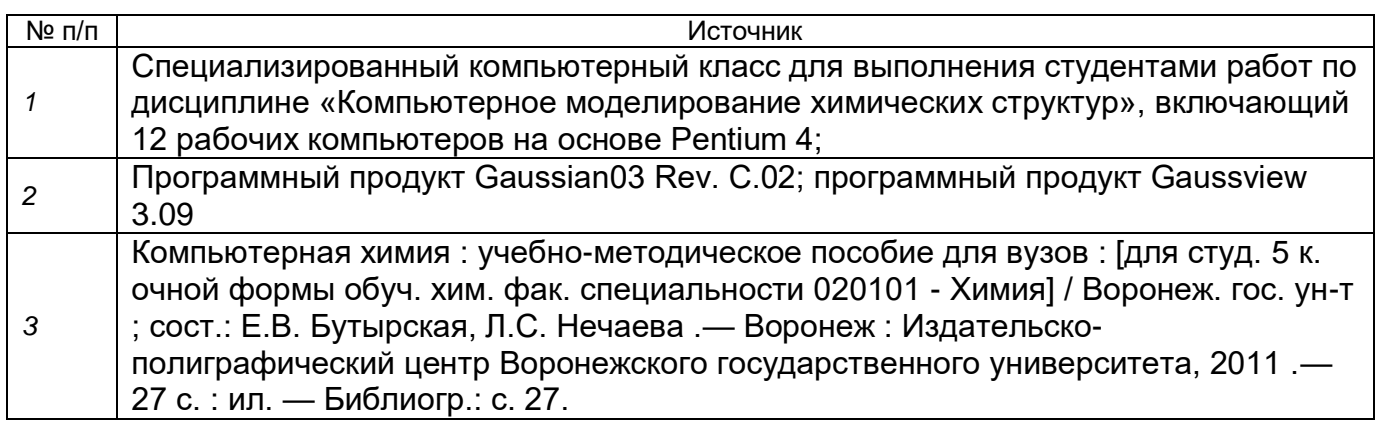

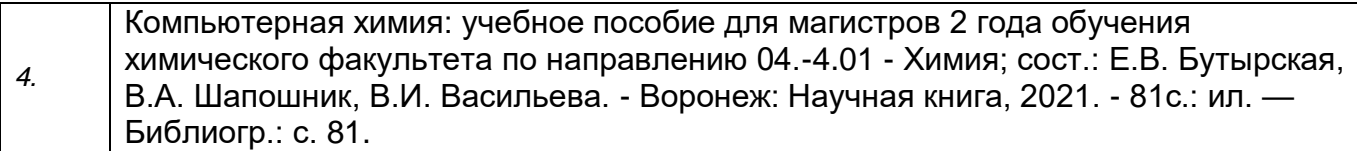

#### **17. Образовательные технологии, используемые при реализации учебной дисциплины, включая дистанционные образовательные технологии (ДОТ, электронное обучение (ЭО), смешанное обучение):**

При реализации учебной дисциплины могут использоваться элементы электронного обучения (ЭО) и дистанционные образовательные технологии (ДОТ) в части освоения лекционного материала, проведения текущей и промежуточной аттестации, проведения части лабораторных работ и самостоятельной работы обучающихся по дисциплине, позволяющие обеспечивать опосредованное взаимодействие (на расстоянии) преподавателей и обучающихся, включая инструменты электронной информационнообразовательной среды ВГУ «Электронный университет ВГУ» (https://edu.vsu.ru), проведение вебинаров, видеоконференций, взаимодействие в соцсетях, посредством электронной почты, мессенджеров. Для освоения дисциплины рекомендуется список литературы и ресурсы для электронного обучения (ЭО) (п. 15).

1. Практикум по компьютерной химии [Электронный ресурс] : методические указания для магистрантов 2-го года обучения химического факультета : [для направления 04.03.01 - Химия] / Воронеж. гос. ун-т ; сост.: Е.В. Бутырская, В.А. Шапошник .— Электрон. текстовые дан. — Воронеж : Издательский дом ВГУ, 2018 .— Загл. с титула экрана .— Свободный доступ из интрасети ВГУ .— Текстовый файл <URL[:http://www.lib.vsu.ru/elib/texts/method/vsu/m18-220.pdf>](http://www.lib.vsu.ru/elib/texts/method/vsu/m18-220.pdf).

2. Компьютерная химия [Электронный ресурс] : учебно-методическое пособие для вузов : [для студ. 5 к. очной формы обуч. хим. фак. специальности 020101 - Химия] / Воронеж. гос. ун-т ; сост.: Е.В. Бутырская, Л.С. Нечаева .— Электрон. текстовые дан. — Воронеж : Издательско-полиграфический центр Воронежского государственного университета, 2011 .— Загл. с титул. экрана .— Электрон. версия печ. публикации .— Свободный доступ из интрасети ВГУ .— Текстовый файл .— Windows 2000 ; Adobe Acrobat Reader.

3. Интерактивное взаимодействие с суперкомпьютером ВГУ.

**18. Материально-техническое обеспечение дисциплины:** Специализированный компьютерный класс для выполнения студентами практических и лабораторных работ по дисциплине «Компьютерное моделирование химических структур», включающий 12 рабочих компьютеров на основе Pentium 4; программный продукт Gaussian09 Bin License EM64T-SSE4/LX; программный продукт Gaussview 3.09; суперкомпьютер ВГУ.

\_\_\_\_\_\_\_\_\_\_\_\_\_\_\_\_\_\_\_\_\_\_\_\_\_\_\_\_\_\_\_\_\_\_\_\_\_\_\_\_\_\_\_\_\_\_\_\_\_\_\_\_\_\_\_\_\_\_\_\_\_\_\_\_\_\_\_\_\_\_\_\_\_\_\_

## **19. Оценочные средства для проведения текущей и промежуточной аттестаций**

Порядок оценки освоения обучающимися учебного материала определяется содержанием следующих разделов дисциплины:

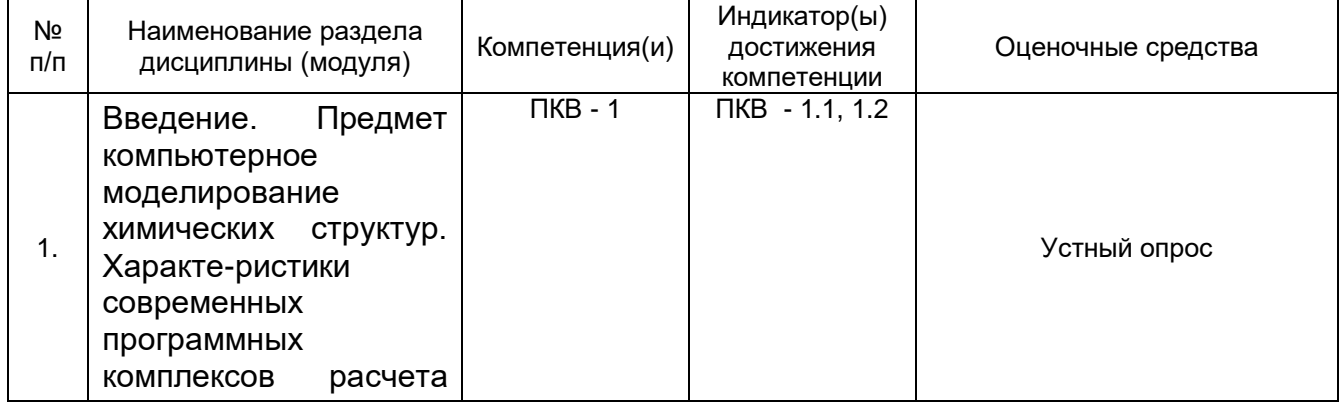

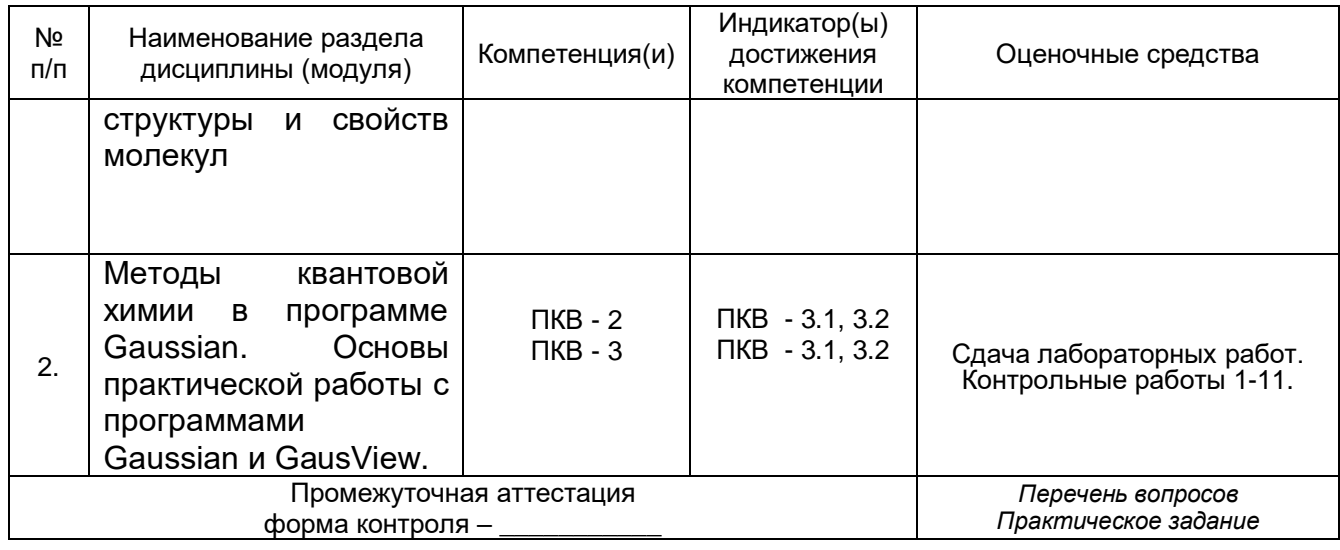

#### **20. Типовые оценочные средства и методические материалы, определяющие процедуры оценивания**

#### **20.1. Текущий контроль успеваемости**

Контроль успеваемости по дисциплине осуществляется с помощью следующих оценочных средств:

\_Сдача лабораторных работ. Контрольные работы . Устный опрос.

#### *Контрольные работы.*

Контрольная работа 1. Построение молекулярных структур с помощью программы Gausview. Определение структурных параметров построенных структур.

Контрольная работа 2. Расчет электронной энергии химических структур в вакууме и в растворителе.

Контрольная работа 3. Оптимизация молекулярных структур.

Контрольная работа 4. Опции процедуры "optimization".

Контрольная работа 5. Расчет энергий химических связей.

Контрольная работа 6. Построение молекулярных орбиталей.

Контрольная работа 7. Расчет порядков химических связей, сканирование поверхности потенциальной энергии.

Контрольная работа 8. Учет эффектов растворителя.

Контрольная работа 9. Расчет ИК спектров молекул.

Контрольная работа 10. Расчет спектров ЯМР, переходных состояний и пути химической реакции.

Итоговая контрольная работа 11.

#### Описание технологии проведения

1. Технология проведения лекций вытекает из ее основной цели - формирование ориентировочной основы для последующего усвоения студентами учебными материала. Наряду с систематическим изложением фундаментальных основ науки, высказываются свои научные идеи, свое отношение к предмету изучения, свое творческое понимание его сущности и перспектив развития. Необходимо выяснять понимание и усвоение студентами материала по таким, например, признакам как внимание, интерес, вопросы к лектору и т.д. , а также задавать краткие вопросы студентам. Все отдельные лекции лекционного курса требуют взаимосвязи, последовательности и единства цели. Существенно важной является связь лекционного материала с другими курсами и видами обучения. Лекция состоит из трех основных частей: введения, изложения содержательной части и заключения:

а). В вводной части дается формулировка цели и задач лекции, по возможности формулируется ее связь с предыдущими темами.

б). В центральной части лекции излагается анализ изучаемого материала, приводятся необходимые доказательства, дается характеристика различных точек зрения, формулируются достоинства и недостатки принципов, методов, объектов рассмотрения, частные выводы, область применения, показывается связь с практикой.

с). В заключении формулируется основной вывод, даются методические советы. Ответы на вопросы.

2. Технология выполнения лабораторных работ.

Логика представления материала в лабораторной работе на компьютере отличается от работы в химической лаборатории. Работа на компьютере требует большей четкости в описании последовательности действий, поэтому методически обоснованным является представление такого рода работ в виде определенного числа разделов - вкладок, каждый из которых несет свою смысловую нагрузку. Для успешного выполнения работы студент должен тщательно проработать теоретический материал по теме исследования, затем выполнить лабораторную работу, используя методические указания преподавателя.

Требования к выполнению заданий (или шкалы и критерии оценивания)

Лабораторная работа засчитывается студенту, если он представил правильно оформленный отчет, знает схему выполнения работы на компьютере, владеет методикой обработки данных; усвоил теоретический материал по данной теме (последовательно, грамотно и логически стройно его излагает, уверенно отвечает на вопросы, представленные преподавателем). Допускаются несущественные неточности в оформлении и ответах на вопросы.

Лабораторная работа не засчитывается студенту в случаях: наличия ошибок в расчетах, неправильного оформления отчета, искажающего смысл задания, существенных ошибок при ответах на вопросы.

#### **20.2. Промежуточная аттестация**

Промежуточная аттестация по дисциплине осуществляется с помощью следующих оценочных средств: сдача лабораторных работ, контрольные работы. Тестовые задания. Расчетные задания.

Пример варианта контрольной работы

#### **Контрольная работа №1.**

.

Задание 1. Построить с помощью программы GaussView структуры молекул, указанных преподавателем (по 2 структуры на каждый вариант, всего 5 вариантов). Для построенных структур; - подписать символы элементов шрифтом 24; - указать длины связей между атомами 1 и 2, 3 и 4, 5 и 6, валентный угол; - сохранить структуру как рисунок и вставить ее в Microsoft Word. Задание 2. Рассчитать энергию молекулы, указанной преподавателем (1 молекула на вариант, всего 5 вариантов) методами HF/6- 311G, MP2/3-21G, B3LYP/6-31G(d), занести в таблицу значения энергии, дипольного момента, зарядов на атомах по Малликену.

#### **Контрольная работа №2**.

Задание. Рассчитать энергию двухатомных молекул одного класса, указанных преподавателем (по 3 структуры на каждый вариант, всего 5 вариантов) методом MP2/6- 31G(D,P) без проведения оптимизации. Сравнить длины связей и дипольные моменты в структурах. Проанализировать длины одинаковых химических связей в сходственных структурах и их энергии. Теоретический вопрос: Методы Хартри, Хартри-Фока и Рутана. **Контрольная работа №3.**

Выполнить оптимизацию структур многоатомных молекул одного класса, указанных преподавателем (по 3 структуры на каждый вариант, всего 5 вариантов) методом MP2/6- 31G(D,P). Сравнить длины связей и дипольные моменты в структурах. Проанализировать длины одинаковых химических связей в сходственных структурах. Теоретический вопрос: Ключевые слова Enegy и Optimization.

#### **Контрольная работа №4.**

**1.** Провести полную и частичную оптимизацию структур, указаных преподавателем**. 2.**  Выволнить расчет структуры, указанной преподавателем, используя опцию Restart. 3. Сформировать структуру, указанную преподавателем с заведомо неправильными геометрическими параметрами и выполнить ее оптимизацию с использованием опции Maxcycle=N. Теоретический вопрос: Опции процедуры "Opt".

#### **Контрольная работа №5**.

1. Рассчитать энергию связи двухатомных молекул одного класса, указанных преподавателем (по 3 структуры на каждый вариант, всего 5 вариантов) методом MP2/6- 31G(D,P). Сравнить длины связей и дипольные моменты в структурах. Проанализировать длины одинаковых химических связей в сходственных структурах и их энергии. Сравнить результаты с данными лабораторной работы №2. Построить график зависимости энергии связи от длины связи. Теоретический вопрос: Понятие "Энергия химической связи". Формулы для расчета энергии химической связи в двухатомных и многоатомных молекулах.

#### **Контрольная работа 6.**

Задание 1. Записать молекулярную орбиталь HOMO молекулы, указанной преподавателем (по 1 молекуле на каждый вариант, всего 5 вариантов) как линейную комбинацию атомных орбиталей (метод Хартри-Фока, базис 3-21G). Задание 2. Построить графическое изображение молекулярной орбитали (указывается преподавателем) атома водорода с помощью программы GaussView (пункт Surface в меню Results), зарисовать изображение (метод B3LYP, базис 6-31G\*\*), указать оси координат. Теоретический вопрос: Базисные наборы программы Gaussian.

#### **Контрольная работа №7**.

1. Выполнить сканирование потенциальной энергии молекулы, указанной преподавателем (по 1 структуре на каждый вариант, всего 5 вариантов). c шагом 0.1 А для изменения межъядерного расстояния от значения R=Re – 0.3 до R=Re + 2, где Re – равновесное межъядерное расстояние (метод B3LYP, базис 6-31G\*\*). Нарисовать потенциальную кривую. Теоретический вопрос: потенциальная кривая, поверхность потенциальной энергии, заряды на атомах по Малликену, порядок химической связи. **Контрольная работа №8**.

1. Выволнить оптимизацию структур, указанных преподавателем, находящихся в различных средах: в вакууме, воде, циклогексане и тетрагидрофуране. 2. Выполнить расчет сродства к электрону и потенциала ионизации одной из структур. Теоретический вопрос: учет эффектов растворителя.

#### **Контрольная работа №9**.

Задание 1. Рассчитать колебательный спектр молекулы, указанной преподавателем (по 2 структуры на каждый вариант, всего 5 вариантов). Метод B3LYP, базис 6-31G(d,p)). Определить и записать в тетрадь частоту валентного симметричного С-Н колебания.

Задание 2. Схематично изобразить ИК спектр рассчитанных молекул.

Теоретический вопрос: Типы стационарных точек на поверхности потенциальной энергии, нормальные колебания, форма нормального колебания.

#### **Контрольная работа №10**.

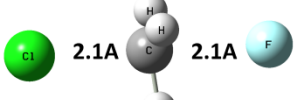

Молекула является переходным состоянием реакции

 $FCH_3 + CI = CICH_3 + F$ . Построить начальную структуру переходного состояния с помощью программы GaussView. C помощью процедуры TS показать, что структура на рисунке действительно является переходным состоянием (заряд -1, мультиплетность 1, маршрут Opt=(CalcFC,TS,noeigentest,maxcycle=200) freq hf/6-31+g(d).

Уточнить расстояния С - Сl и С - F. Что является признаком переходного состояния в выходном файле программы Gaussian?

Рассчитать спектр ЯМР (постоянные экранирования атомов Н) молекулы этилового спирта методом Hartree-Fock в базисе 6-31G(d).

## **Контрольная работа №11**.

Задание. На суперкомпьютере ВГУ выполнить расчет дипольного момента, поляризуемости, термодинамических свойств, ИК спектра и спектра ЯМР структуры, близкой к тематике курсовой работы. Расчет провести для вакуума и в среде растворителя.

### Тестовые задания.

1. Область пространственных размеров нанотехнологий (в м)

а) 10-6 б) 10-9 в) 10-15 г) нет правильного ответа.

Ответ: 10-9

2. Что лежит в основе разделения электронного и ядерного движений в молекуле

а) приближение Борна-Оппенгеймера б) правило Хюккеля

в) приближение МО ЛКАО г) нет правильного ответа.

Ответ: приближение Борна-Оппенгеймера

3. Какое предположение лежит в основе метода самосогласованного поля?

а) одноэлектронное приближение б) включение в базисный набор только

поляризационных функций в) замена молекулярных интегралов экспериментальными параметрами г) нет правильного ответа.

Ответ: одноэлектронное приближение

4. Какой из методов формализма самосогласованного поля используется при решении электронного уравнения Шредингера молекул ?

а) метод Хартри б) метод Хартри-Фока. в) метод Хартри-Фока-Рутана г) нет правильного ответа.

Ответ: метод Хартри-Фока-Рутана

5. Какой из методов формализма самосогласованного поля не учитывает принцип Паули? а) метод Хартри б) метод Хартри-Фока. в) метод Хартри-Фока-Рутана г) нет правильного ответа.

Ответ: метод Хартри

6. Как зависит от расстояния электрона до ядра r показатель экспоненты атомной орбитали гауссовского типа ?

a) линейным образом б) квадратичным образом в) не зависит г) нет правильного ответа. Ответ: квадратичным образом

7. Контрактацией называется

а) метод МО ЛКАО б) линейная комбинация гауссовых функций в) разложение волновой функции по некоторому базису г) нет правильного ответа.

Ответ: линейная комбинация гауссовых функций

8. Что означает цифра 6 в обозначении базиса 6-311G(d,p)

а) АО внешних электронов включает 6 гауссовых функций б) АО внутренних электронов включает 6 гауссовых функций в) АО внутренних и внешних электронов включает 6 гауссовых функций г) нет правильного ответа.

Ответ: АО внутренних электронов включает 6 гауссовых функций

9. Точка на поверхности потенциальной энергии является минимумом, если все элементы диагональной матрицы Гессе

а) положительны б) отрицательны в) один элемент имеет отрицательное значение, а остальные элементы положительны г) нет правильного ответа.

Ответ: положительны

10. Как по рассчитанным частотам ИК спектра выявить, что найденная стационарная точка является переходным состоянием

а) отсутствуют мнимые частоты б) все частоты мнимые в) одна частота мнимая г) нет правильного ответа.

Ответ: одна частота мнимая

Расчетные задания

Дробная часть в десятичных числах отделяется десятичной точкой.

1. Построить с помощью программы GaussView молекулу этилового спирта, не оптимизировать, подчистить. Определить валентный угол HCH в метильной группе (в градусах). В ответе оставить 2 знака после запятой.

Ответ: 109.47

2. Построить с помощью базы данных циклов ( $\bigcirc$ ) программы GaussView (молекулу фуллерена С60) , не оптимизировать, не подчищать. Определить длину двойной С=С связи в (в А). В ответе оставить 2 знака после запятой. Ответ: 1.38

3. Построить с помощью базы данных молекулярных фрагментов ( $^{3-H}$ ) программы GaussView молекулу н-пропана, не оптимизировать, подчистить. Методом DFT B3LYP/6- 31G(d,p) рассчитать ее энергию (в атомных единицах a.u.). В ответе оставить 2 знака после запятой.

Ответ: -119.15

4. Рассчитать энергию диссоциации молекулы LiH методом DFT B3LYP/6-31G(D,P) (в атомных единицах a.u.). В ответе оставить 2 знака после запятой.

Ответ: 0.09

5. Рассчитать ИК спектр молекулы воды в газовой фазе, метод DFT B3LYP/6-31G(D,P). Найти частоту деформационного колебания (без масштабирующего множителя, в см-1). Ответ: 1665.53

6. Рассчитать ИК спектр формальдегида в ацетонитриле метод HF/6-31+G(d), модель сольватации PCM (по умолчанию). Найти частоту валентного симметричного колебания СН2 группы (без масштабирующего множителя, в см-1). Ответ: 3129.5.

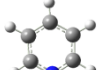

7. Оптимизировать молекулу пиридина , метод pm3. Определить заряды на атомах по Mulliken. Записать заряд на атоме азота, 3 знака после запятой. Ответ: -0.079

8. В бимолекулярных реакциях переходным состоянием часто является объединенная

- ا 7----Y----7<br>- ا  $X + YZ -$ 

молекула  $P_{\text{eareutab}}$   $P_{\text{eareutab}}$   $P_{\text{pexoshine}}$  . Методом HF/6-31G(d,p)

Opt=(CalcFC,TS,noeigentest,maxcycle=200) Freq , показать, что линейная структура

 $\bigcup$   $\bigcup$   $\bigcup$   $\bigcup$  (заряд 0, мультиплетность 2) является переходным состоянием (реакция H2+H=H+Н2). Найти структуру переходного состояния (начальное расстояние между атомами Н принять равным 1 А). Записать частоту колебания переходного состояния (в см-1).

Ответ: -3028.48

9. Рассчитать потенциал ионизации молекулы PH2 по формуле IP=E(PH2+) - E(PH2) в атомных единицах. Валентный угол НPH в начальной структуре выбрать равным 90о, начальную длину связи РН, равной 1.4А. Выполнить оптимизации структур. Метод b3lyp/6-31+G(d,p). В ответе оставить 2 знака после запятой. Ответ: 0.36

10. Рассчитать сродство к протону молекулы PH<sub>2</sub> по формуле PA=E(PH<sub>3</sub>) - E(PH<sup>4+</sup>) в атомных единицах. Метод b3lyp/6-31G(d,p). В ответе оставить 2 знака после запятой.

PH4+ имеет тетраэдрическую структуру . Ответ: 0.31

Описание технологии проведения

- Время подготовки ответа при сдаче зачета оценкой в устной форме должно составлять не менее 40 минут (по желанию обучающегося ответ может быть досрочным). Время ответа – не более 15 минут.
- При подготовке к устному экзамену экзаменуемый, как правило, ведет записи в листе устного ответа, который затем (по окончании экзамена) сдается экзаменатору.
- При проведении устного экзамена экзаменационный билет выбирает сам экзаменуемый в случайном порядке.
- Экзаменатору предоставляется право задавать обучающимся дополнительные вопросы в рамках программы дисциплины текущего семестра, а также, помимо теоретических вопросов, давать задачи, которые изучались на практических занятиях.
- Оценка результатов устного аттестационного испытания объявляется обучающимся в день его проведения. При проведении письменных аттестационных испытаний или компьютерного тестирования – в день их проведения или не позднее следующего рабочего дня после их проведения.
- Результаты выполнения аттестационных испытаний, проводимых в письменной форме, форме итоговой контрольной работы или компьютерного тестирования, должны быть объявлены обучающимся и выставлены в зачётные книжки не позднее следующего рабочего дня после их проведения.

*Задания раздела рекомендуются к использованию при проведении диагностических работ с целью оценки остаточных знаний по результатам освоения данной дисциплины.*

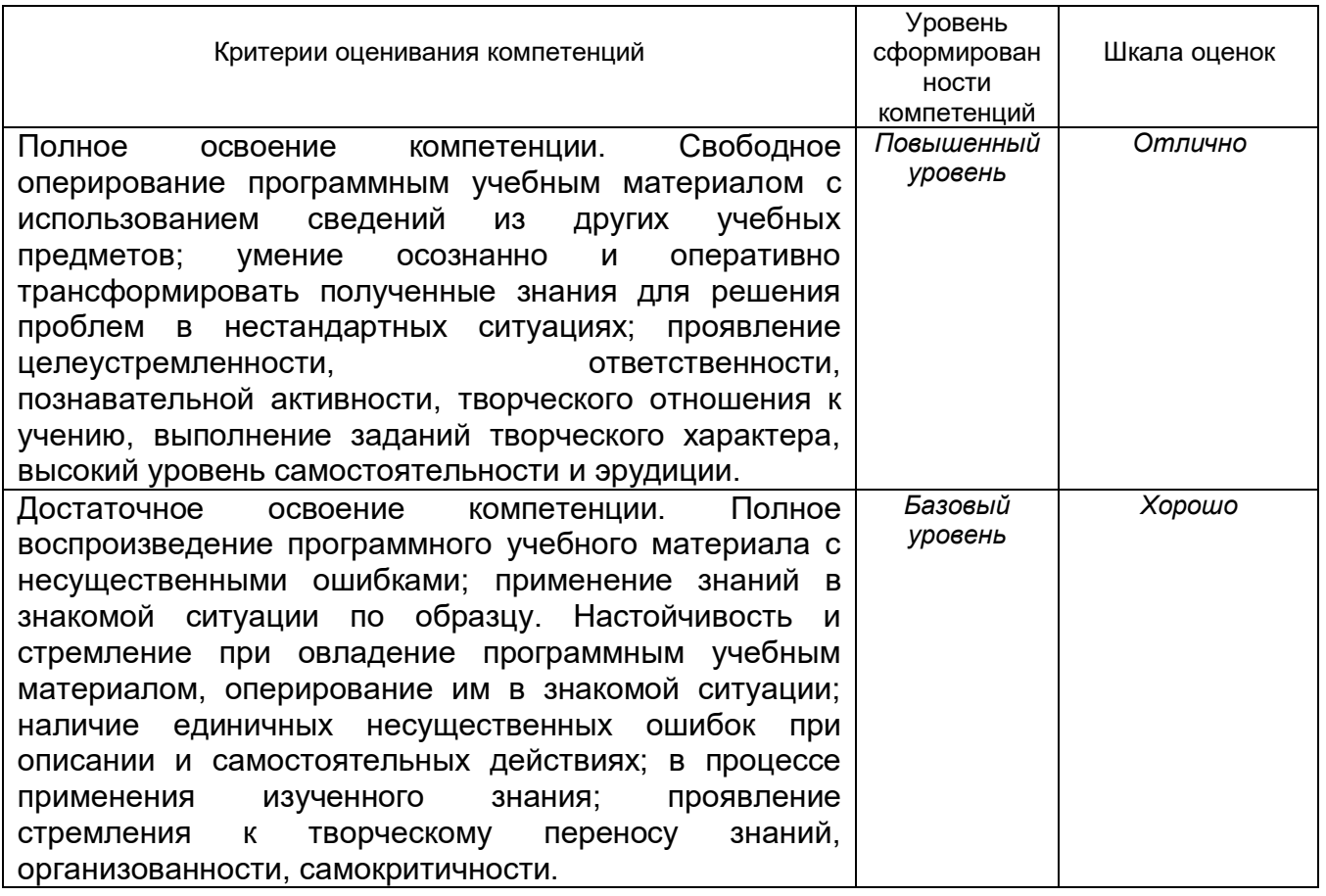

Требования к выполнению заданий, шкалы и критерии оценивания

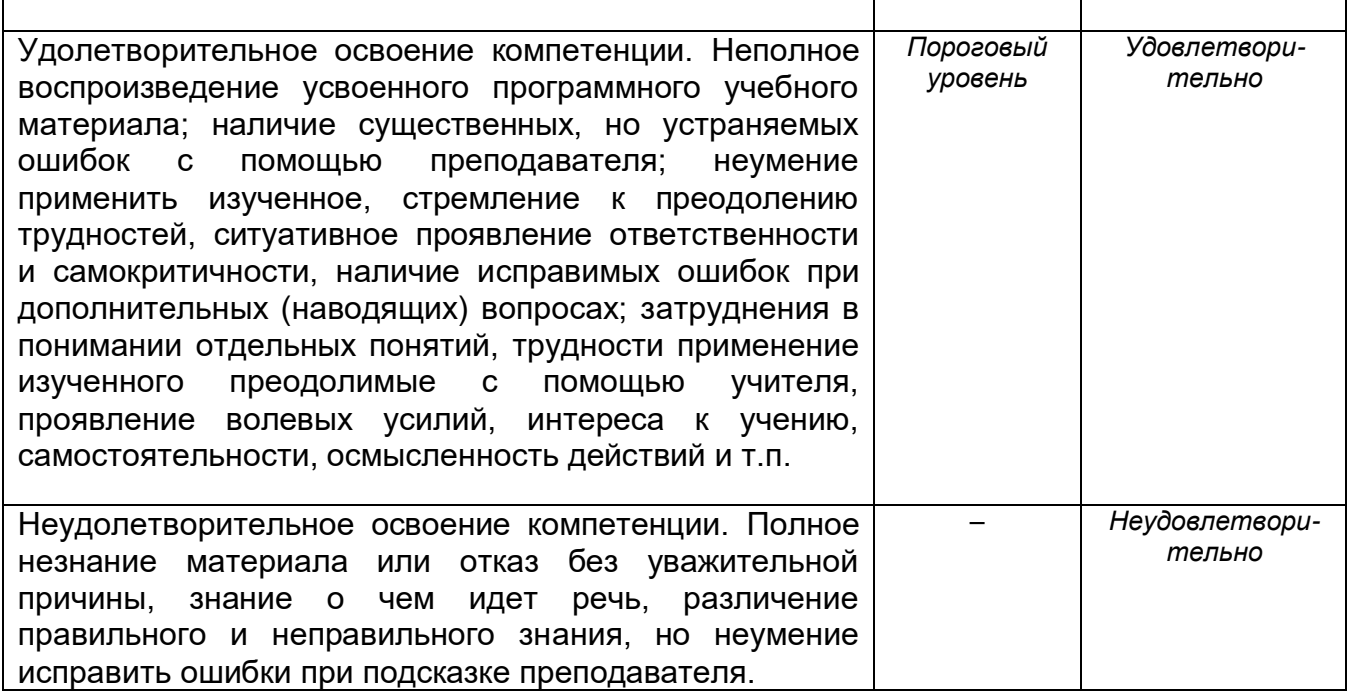